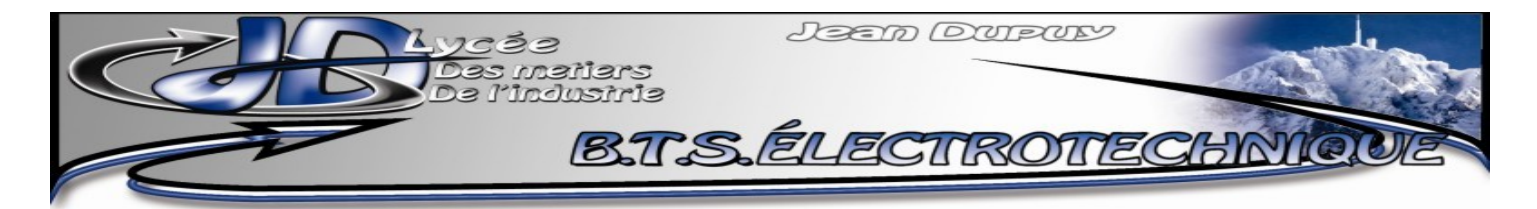

Sciences appliquées, chap 16.3

# **MAS**

## **FONCTIONNEMENT À VITESSE VARIABLE**

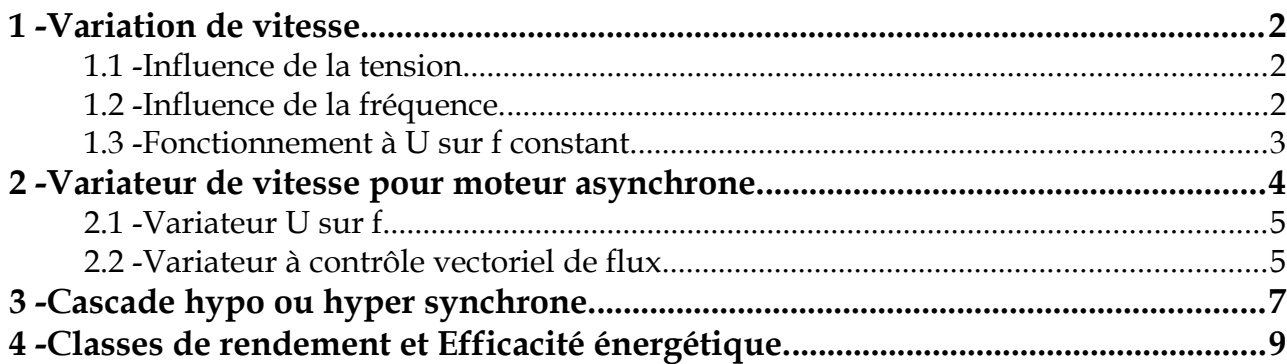

La MAS n'est plus prévue pour un service continu S1, mais pour des services intermittents. Son refroidissement doit être assurée par un motoventilateur.

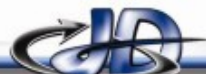

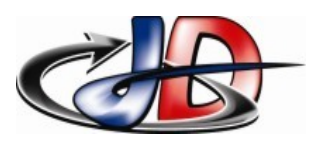

## <span id="page-1-0"></span>1 -VARIATION DE VITESSE.

La machine asynchrone est une machine à courant sinusoïdal : il faut que les courants soient sinusoïdaux, les champs magnétiques stator et rotor tournent à la vitesse de synchronisme et c'est la fréquence qui règle cette vitesse.

#### <span id="page-1-2"></span>1.1 - INFLUENCE DE LA TENSION.

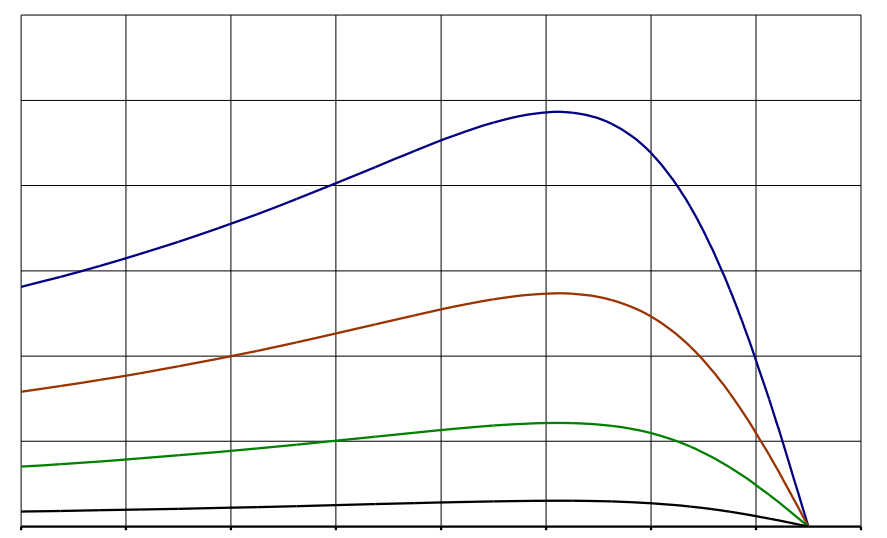

figure 1: caractéristique mécanique à f constant et tension variable (U ; 3U/4 ; U/2 ; U/4)

Comme dit dans le chapitre « MAS sur le réseau », la tension d'alimentation ne permet pas d'obtenir des zones utiles sur toute la plage de vitesse, on ne peut pas régler la vitesse d'un MAS avec la tension.

#### 1.2 - INFLUENCE DE LA FRÉQUENCE.

<span id="page-1-1"></span>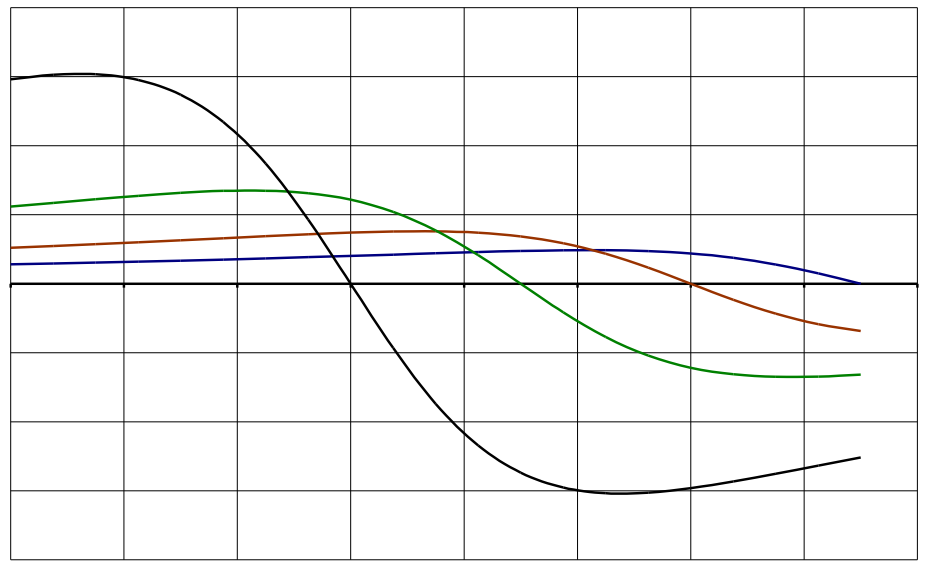

figure 2: caractéristique mécanique à V constant et f variable (f ; 4f/5 ; 3f/5 ; 2f/5)

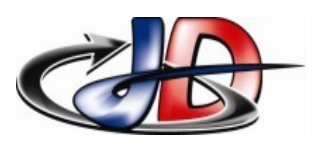

En modifiant seulement la fréquence, on règle la vitesse de synchronisme et on peut obtenir des zones utiles sur toute la plage de vitesse, mais de pentes différentes.

L'inconvénient c'est que le couple maximal diminue lorsqu'on augmente la fréquence. Pour faire un démarrage en charge, il faudra surdimensionner le moteur.

<span id="page-2-0"></span>La fréquence seule ne permet pas de régler la vitesse.

 1.3 - FONCTIONNEMENT <sup>À</sup> U SUR <sup>F</sup> CONSTANT. Dans le fonctionnement à U sur f constant,

on peut modifier la fréquence,

la tension efficace du fondamental est proportionnelle à la fréquence, donc le rapport « U fondamental » sur f reste constant.

Justification rapide :

D'après la loi de Lenz Faraday, on a la relation entre la fem et le flux  $: \; \; e_{_{\rm S}}(t) {=}{-} N_{_{\rm S}}$ *d dt*

 $\alpha$  ce qui donne en RSP (La pulsation est  $\alpha$  ):  $E_{\rm s}$ =− $N_{\rm s}$ *j*ω $\alpha$  <=>  $\alpha$ =− $\frac{E_{\rm s}}{N}$ −*N<sup>S</sup> j*ω *tension pulsation*

> Le fonctionnement à U sur f constant permet donc de maintenir le flux magnétique constant. Et ceci est vrai dans toutes les machines électriques.

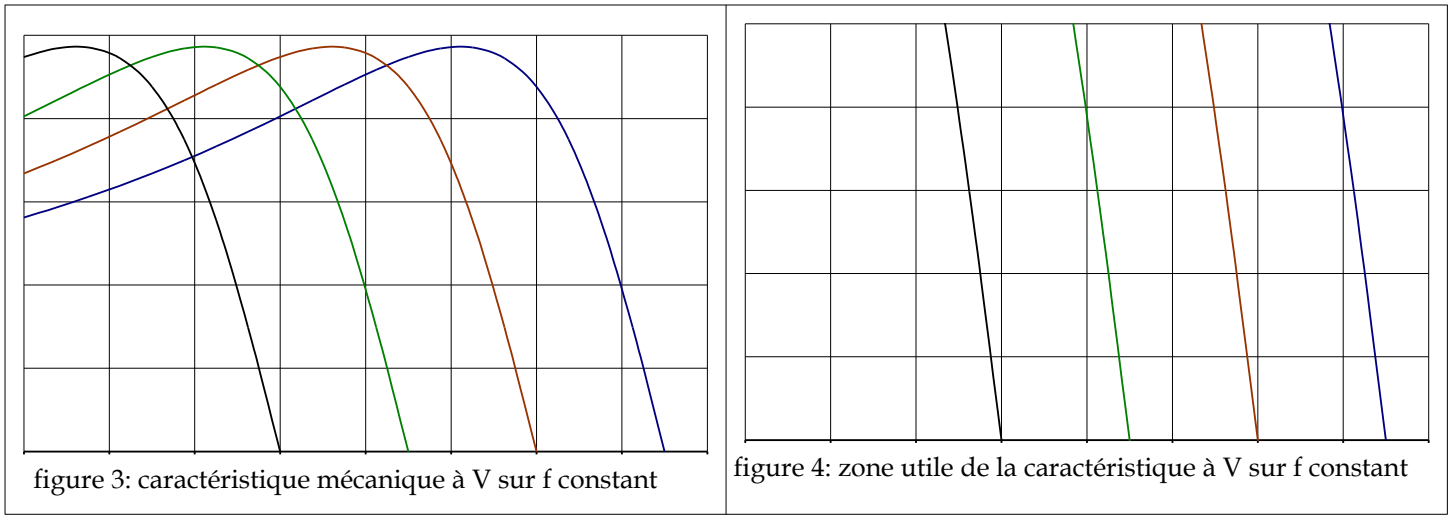

On obtient des caractéristiques mécaniques qui ont toutes le même couple max, des couples de démarrage différents, mais les zones utiles sont des segments de droite parallèles et de même longueur .

Le fonctionnement à U sur f constant permet de régler la vitesse de synchronisme tout en maintenant le couple max constant.

En fonctionnement à U sur f constant, la zone utile est une série de droites parallèles.

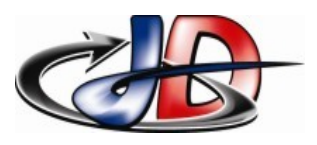

Justification :

L'expression du couple max trouvée au chap 15.2  $C_{EM-Max} = 3\frac{p}{2}$  $\frac{p}{2\omega} \times \frac{g_{\text{Max}}}{R}$  $\frac{Max}{R}$ × $V^2$ =3 $\frac{p}{2}$  $\frac{p}{2L} \times \left(\frac{V}{\omega}\right)^2$ 2

montre bien qu'à U sur f constant, le couple max est constant.

L'expression du couple dans la zone utile trouvée au chap 15.2 :

$$
C_{EM} \simeq \frac{3p}{\omega} \times \frac{V^2}{R \times n_S} \times (n_S - n) \quad \text{avec} \quad n_S = \frac{60f}{p} = \frac{60\,\omega}{2\,\pi\,p}
$$

permet d'écrire :  $C_{EM} \simeq \frac{3p^2 \times 2\pi}{60 \times P}$  $\frac{p^2 \times 2\pi}{60 \times R} \times \left(\frac{V}{\omega}\right)^2$ 2  $\times (n_s - n)$ 

ce qui montre qu'à U sur f constant, la pente de la zone utile est constante, donc que ces portions de droite sont parallèles.

### <span id="page-3-0"></span>2 -VARIATEUR DE VITESSE POUR MOTEUR ASYNCHRONE.

Le variateur doit permettre au minimum de régler la vitesse de fonctionnement, et éventuellement contrôler les phases de démarrage et d'arrêt en contrôlant le couple.

Un moteur asynchrone utilisé à vitesse variable devra donc avoir une ventilation forcée.

Un variateur de vitesse pour MAS est constitué d'un redresseur, d'un condensateur de lissage et d'un onduleur [\(Erreur : source de la référence non trouvée](#page-3-1)).

<span id="page-3-1"></span>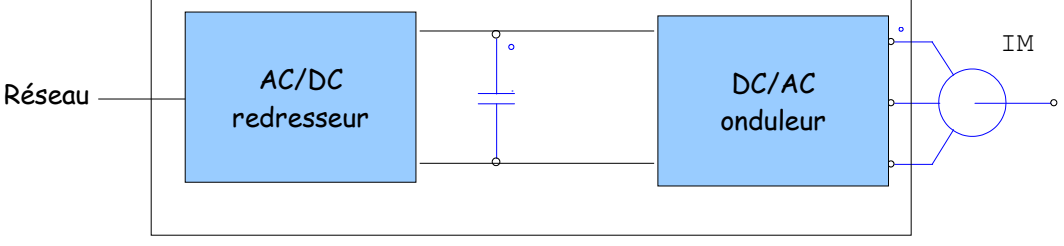

figure 5

La tension en sortie de l'onduleur est de forme MLI. Le courant arrivant dans le moteur est quasiment sinusoïdal.

La tension MLI est une tension dont les harmoniques sont éloignés du fondamental (en général fondamental  $f_1 = 50 Hz$  et  $f_{MLI} = 3 kHz$  ).

Ces harmoniques étant très éloignés du fondamental, ils sont facilement éliminés par les bobinages du moteur (Le bobinage d'un moteur peut être considéré comme un circuit R+L, qui est un filtre LP1 de fréquence de coupure  $f_c = 1/(2 \pi L/R)$ ).

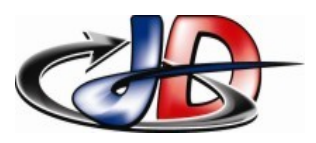

Le courant moteur est donc composé d'un fondamental et d'un reliquat d'harmoniques à  $f_{ML}$ . Ce sont ces harmoniques qui sont responsables du « bruit magnétique » des machines.

Avec un variateur, le moteur est alimenté à U sur f constant. Dans les variateurs pour MAS, on rencontre 3 types de commande présentées ci dessous.

#### 2.1 - VARIATEUR U SUR <sup>F</sup>.

<span id="page-4-1"></span>La loi de commande est simplement à « U sur f constant » ou « contrôle scalaire de flux ». elle contrôle la tension fournie au stator (valeur efficace et fréquence).

En pratique, cette loi de commande ne permet pas de maintenir le couple max pour les basses vitesses car la chute de tension stator n'est plus négligeable et donc le flux baisse.

Cette commande n'est en fait qu'un variateur de fréquence – car c'est la seule grandeur qu'on contrôle réellement.

On obtient des zones utiles parallèles uniquement pour des fréquences comprises entre  $2 f_n/3$  et

 $f_n$ .

La commande U sur f :

- ➢ permet de mieux « gérer » le démarrage et l'arrêt mais on ne le contrôle pas parfaitement,
- ➢ permet de régler la vitesse (dans la plage 66 %-100% de *n<sup>n</sup>* ),
- ➢ ne permet pas de contrôler le couple.
- Cette commande permet de faire de la variation de vitesse sur une plage de vitesse limitée.

Elle convient néanmoins à un système demandant un faible couple au démarrage, par exemple du pompage ou de la ventilation, ce qui est la majeure application des MAS.

Cette commande se retrouve dans les premiers variateurs pour MAS.

#### 2.2 - VARIATEUR <sup>À</sup> CONTRÔLE VECTORIEL DE FLUX.

<span id="page-4-0"></span>Ce type de commande va contrôler le courant magnétisant (responsable de la création du flux) et aussi le courant actif (lié au couple).

Ces deux courants sont calculés à partir des 3 courants de ligne grâce à la « transformée de Park ».

<span id="page-4-2"></span>La structure de la commande est présentée [Erreur : source de la référence non trouvée](#page-4-2) (« Id » est le courant actif et « Im » est le courant magnétisant).

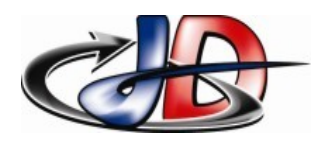

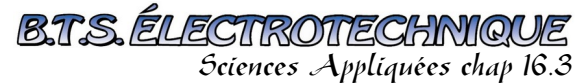

#### **MAS fréquence variable**

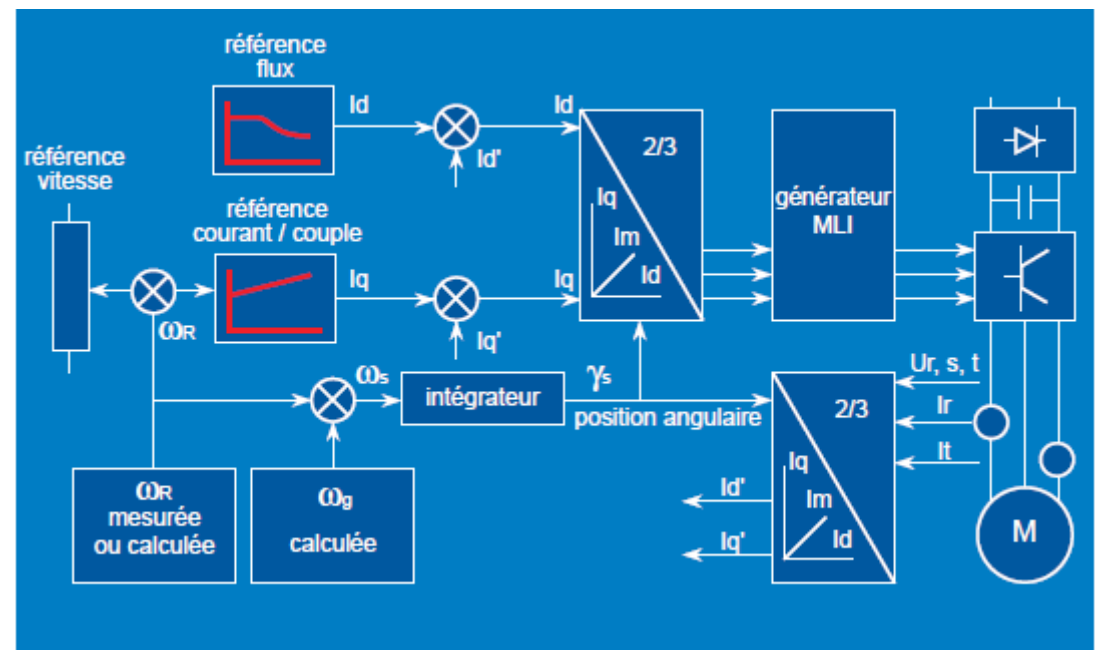

figure 6: Commande à contrôle vectoriel - "intersection Juin 1998" Schneider

Il y a une transformation de Park directe (passage i1 i2 i3 en id et iq) et une transformation inverse. La pulsation rotor  $\omega_R$  peut être calculée ou mesurée.

La commande « contrôle vectoriel de flux en boucle ouverte » est une commande « sans capteur ». La pulsation rotor  $\omega_R$  est calculée – et n'est donc pas très précise.

Avec cette commande sans capteur on peut :

- ➢ « gérer encore mieux » le démarrage et l'arrêt,
- ➢ régler la vitesse (dans la plage 10%-100% de *n<sup>n</sup>* ),
- ➢ mais on ne peut pas contrôler le couple.

On peut faire de la variation de vitesse, avec une assez bonne précision sauf pour les très basses vitesses.

Tous les variateurs actuels sont à contrôle vectoriel sans capteur.

La commande « contrôle vectoriel de flux en boucle fermée » est une commande « avec capteur » : La pulsation rotor <sup>ω</sup>R est mesurée grâce au codeur incrémental – la valeur est donc précise. Cette commande avec capteur :

- ➢ permet de régler la vitesse (dans la plage 0%-100% de *n<sup>n</sup>* ),
- ➢ permet de contrôler le couple.

Elle est donc la seule à vraiment contrôler le démarrage et l'arrêt.

Avec cette solution, le MAS peut même être utilisé pour du positionnement (variation de vitesse à très faible vitesse).

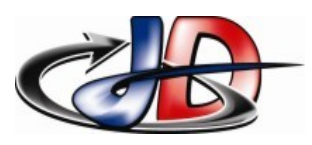

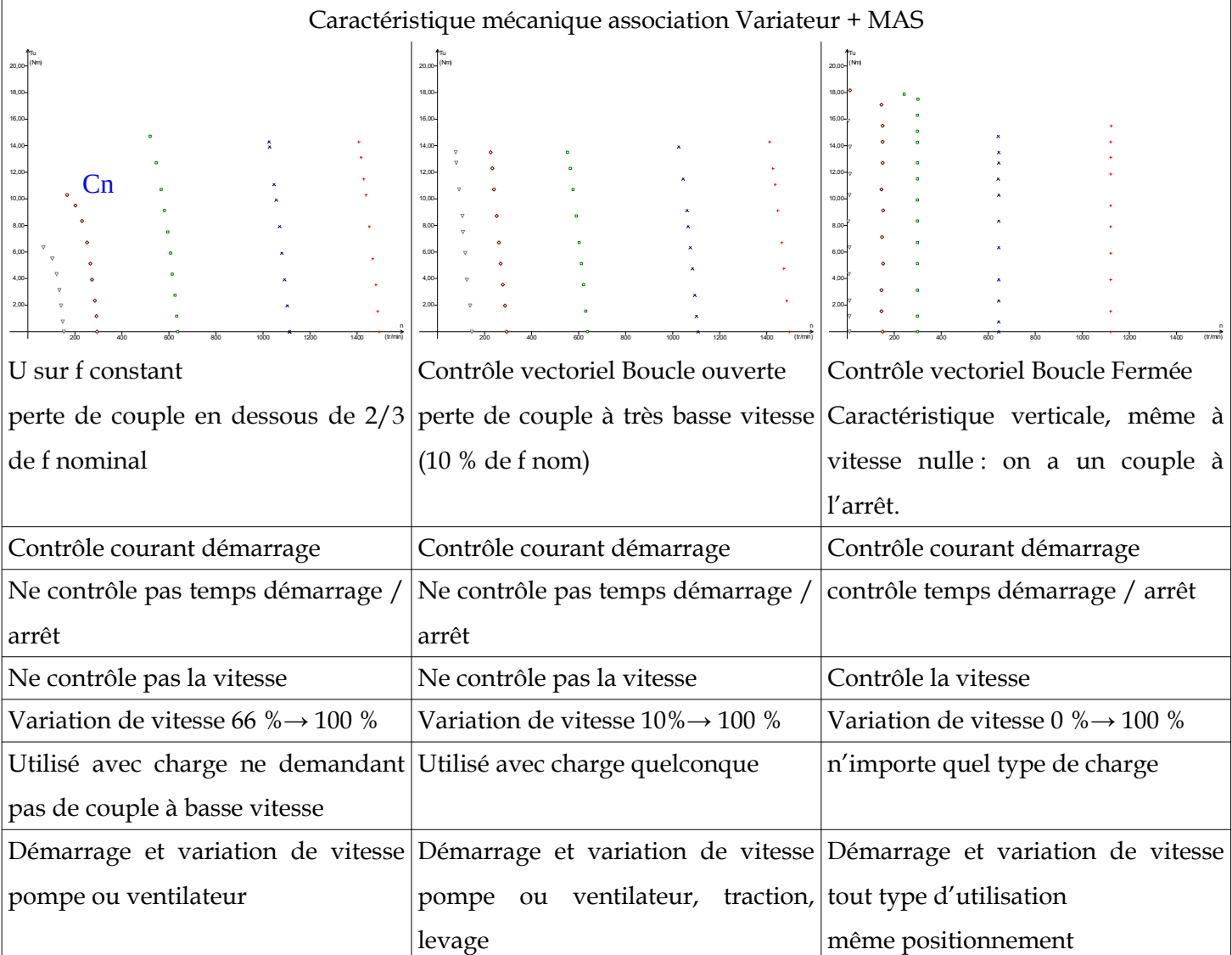

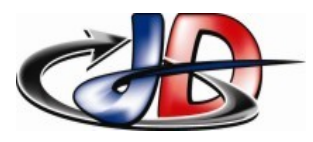

## <span id="page-7-0"></span>3 -CASCADE HYPO/HYPER SYNCHRONE POUR MOTEUR <sup>À</sup> ROTOR BOBINÉ.

La cascade permet de faire de la variation de vitesse sur les MAS à rotor bobiné uniquement.

La cascade est hyposynchrone pour les moteurs, hypersynchrone pour les génératrices.

Le principe est celui du démarrage par résistance rotorique : on va chercher à contrôler le courant rotor pour contrôler le glissement.

Mais au lieu d'utiliser des résistances, qui consomment des pertes Joule, on utilise des convertisseurs AC/DC et DC/AC.

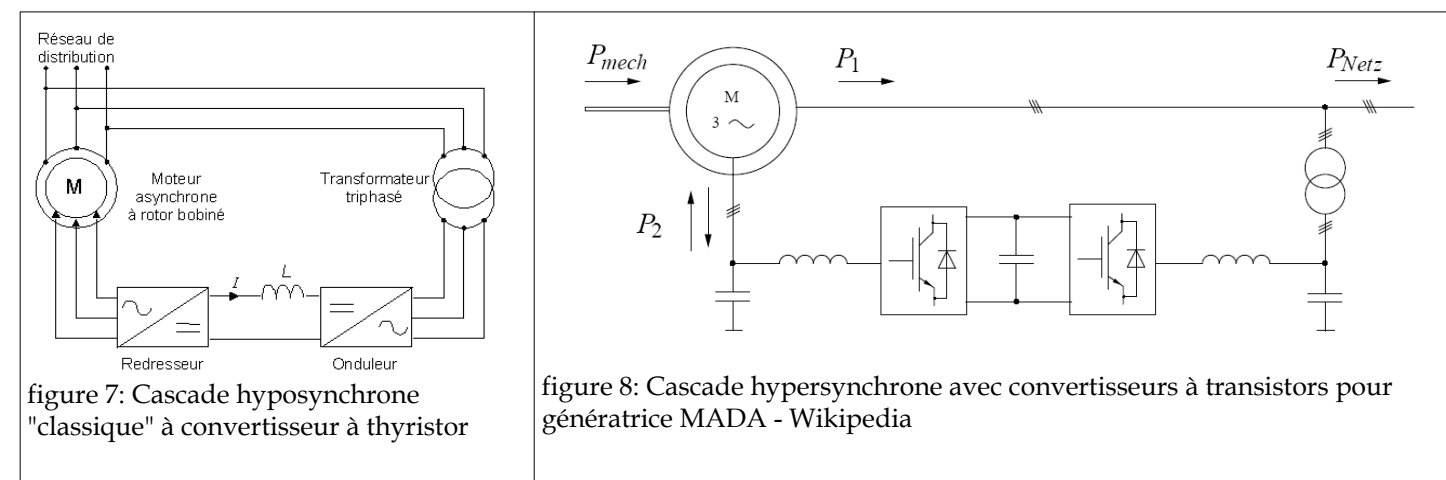

Les courants rotor sont re-injectés dans le réseau à travers la cascade – ce ne sont plus des pertes. Le redresseurs et l'onduleur sont commandés pour imposer les fem rotor, et donc le glissement.

L'avantage de la cascade c'est que les convertisseurs sont dimensionnés pour la puissance de Pjrot et pas pour la puissance du moteur. Comme *Pjrot*≃*g Pnom* , la puissance des convertisseurs ne représente que quelques pourcents (la valeur du glissement souhaité) de la puissance de la machine.

Les génératrices MADA à cascade hypersynchrone sont utilisées en particulier sur les éoliennes – car elles peuvent produire sur une plage de vitesse plus grande qu'une génératrice à cage -qui n'a qu'une seule vitesse de fonctionnement, et car elles ont un entretien réduit par rapport à une génératrice synchrone.

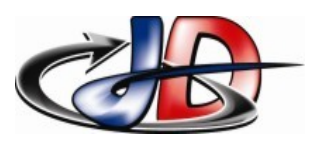

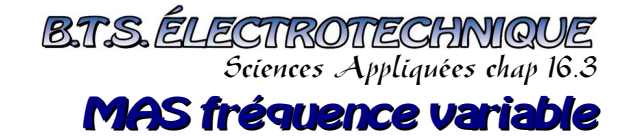

## <span id="page-8-0"></span>4 -CLASSES DE RENDEMENT ET EFFICACITÉ ÉNERGÉTIQUE.

Recherché sur google « norme moteur ie3 » et lu sur « www.pole-medee.com »

« La norme IEC 60034-30 a établi de nouvelles classes de rendement pour les moteurs asynchrones :

- IE1 : Rendement standard
- IE2 : Haut rendement
- IE3 : Rendement Premium

Elle s'applique à la plupart des installations industrielles. *Depuis le 16 Juin 2011*, seuls les moteurs de classe IE2 & IE3 peuvent être mis sur le marché.

La norme fixe aussi la méthode de mesure du rendement, notamment dans la prise en compte et le calcul de certaines pertes (dues aux harmoniques de courant notamment).

*A partir du 1er Janvier 2015*, le rendement minimal IE3 sera obligatoire pour les machines entre 7,5 et 375 kW ( ou rendement IE2 pour les machines équipées d'un variateur de vitesse ). »

La Commission européenne espère ainsi réduire de 135 TWh la consommation électrique de l'Europe des 27 d'ici à 2020. «

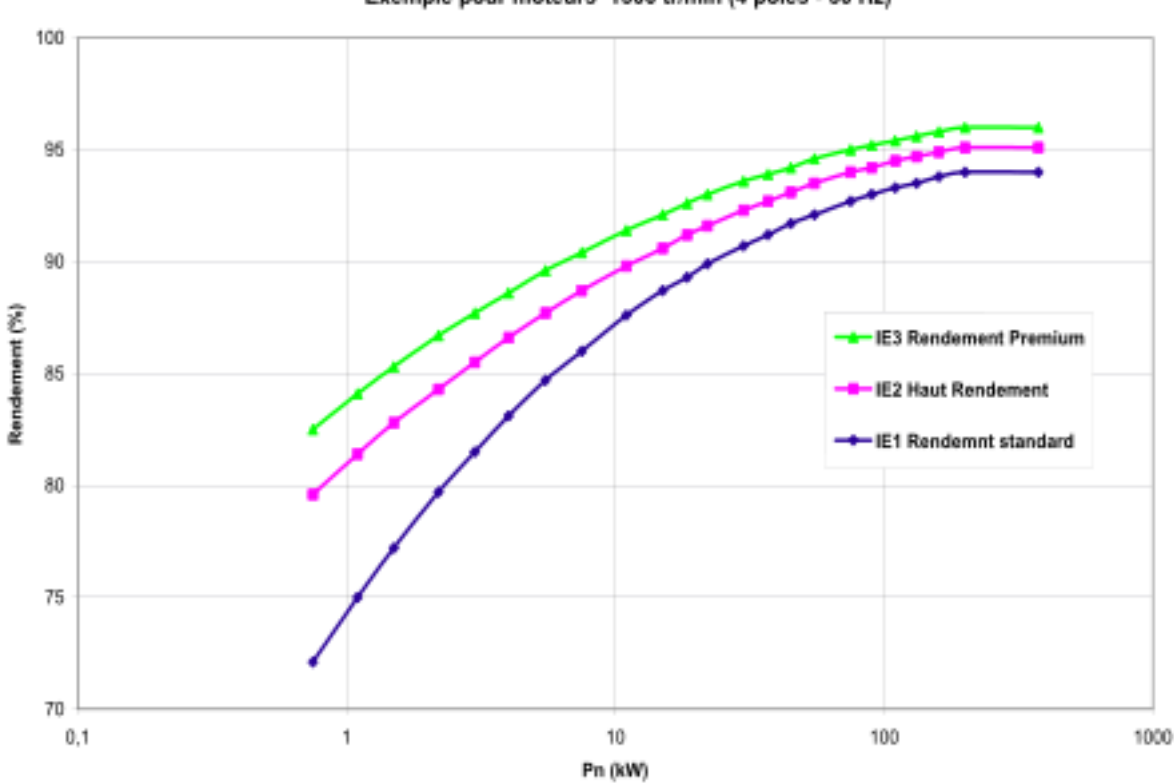

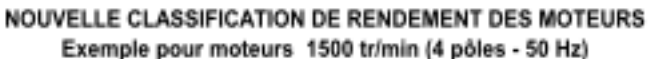

figure 9: Classification des moteurs asynchrones en fonction de leur rendement